## Package 'crop'

March 4, 2024

<span id="page-0-0"></span>Version 0.0-3

Encoding UTF-8

Title Graphics Cropping Tool

Description A device closing function which is able to crop graphics (e.g., PDF, PNG files) on Unix-like operating systems with the required underlying command-line tools installed.

Author Marius Hofert [aut, cre]

Maintainer Marius Hofert <mhofert@hku.hk>

**Depends**  $R (=3.0.0)$ 

Imports

Suggests

Enhances

License GPL-2 | GPL-3

NeedsCompilation no

Repository CRAN

Date/Publication 2024-03-04 16:20:14 UTC

### R topics documented:

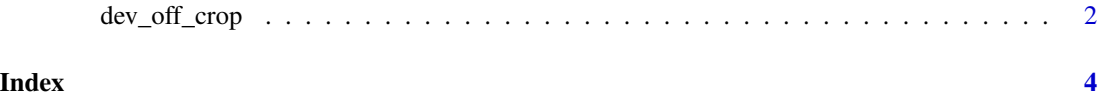

<span id="page-1-0"></span>

#### Description

dev.off.crop() calls [dev.off\(](#page-0-0)) to close the plotting device and then crops the produced graphic. This works on Unix-like systems if the right underlying Unix tools are installed and found (see below).

#### Usage

 $dev.off.crop(file = NULL, warn = TRUE, ...)$ 

#### Arguments

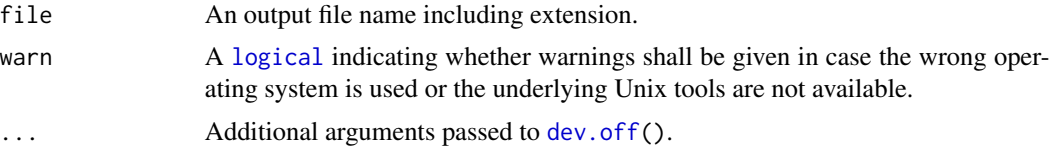

#### Details

Supported file extensions are .ps (epstool), .eps (epstool), .pdf (pdfcrop), .png (mogrify) if the underlying tools (given in parentheses) are installed and found. If they are not installed or found or if the wrong operating system is used, simply dev.off() is called (and thus no cropping is done).

#### Value

[invisible\(](#page-0-0)).

#### Author(s)

Marius Hofert

#### See Also

[dev.off\(](#page-0-0)) for closing a device.

#### Examples

```
## Example data
x \le -1:10y \leftarrow rev(x)## PS
postscript(file = (file <- "crop.ps"))
plot(x, y, xlab = "x", ylab = "y")
```
#### dev\_off\_crop 3

```
dev.off.crop(file = file)
file.remove("crop.ps") # clean-up
## EPS
setEPS() # or use onefile = FALSE, horizontal = FALSE, paper = "special" in postscript()
postscript(file = (file <- "crop.eps"))
plot(x, y, xlab = "x", ylab = "y")
dev.off.crop(file = file)
file.remove("crop.eps") # clean-up
## PDF
pdf(file = (file <- "crop.pdf"))
plot(x, y, xlab = "x", ylab = "y")
dev.off.crop(file = file)
file.remove("crop.pdf") # clean-up
## PNG with white background
png(filename = (file <- "crop.png"))
plot(x, y, xlab = "x", ylab = "y")dev.off.crop(file = file)
file.remove("crop.png") # clean-up
## PNG with transparent background
## Not doable by the underlying 'mogrify' (only cropped vertically, not horizontally)
if(FALSE) {
    png(filename = (file <- "crop.png"), bg = "transparent")
    plot(x, y, xlab = "x", ylab = "y")
   dev.off.crop(file = file)
}
```
# <span id="page-3-0"></span>Index

∗ utilities dev\_off\_crop, [2](#page-1-0)

dev.off, *[2](#page-1-0)* dev.off.crop *(*dev\_off\_crop*)*, [2](#page-1-0) dev\_off\_crop, [2](#page-1-0)

invisible, *[2](#page-1-0)*

logical, *[2](#page-1-0)*